# **Vláknové programování část I**

#### **Lukáš Hejmánek, Petr Holub**

**{xhejtman,hopet}@ics.muni.cz**

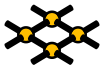

Laboratoř pokročilých síťových technologií

PV192 2014–02–18

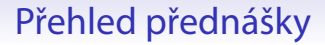

[Ada](#page-2-0)

"Regression testing?" What's that? If it compiles, it is good, if it boots up it is perfect.

– Linus Torvalds

Compilable but broken code is even worse than working code. – Alan Cox during a bright moment on the linux-kernel list

**Ada:**

Ideally, when compiles fine it also runs fine.

 $\sqrt{2\pi}$ 

✖

✛

 $\overline{\phantom{0}}$ 

 $\overline{a}$ 

<span id="page-2-0"></span> $\searrow$ 

- Ada 83/95/2005
- jazyk orientovaný na spolehlivé aplikace: vojáci, letectví, ...
- WORM: write once read many
- silně typovaný jazyk
- podpora paralelismu
- enkapsulace, výjimky, objekty, správa paměti, atd.
- GNAT
	- volně dostupný překladač, frontend k GCC
- materiály na webu
	- (Annotated) Reference Manual
		- **<http://www.adaic.org/standards/ada05.html>**
	- ◾ **<http://stwww.weizmann.ac.il/g-cs/benari/books/index.html#ase>**
	- ◾ **<http://en.wikibooks.org/wiki/Programming:Ada>**
	- ◾ **<http://www.adahome.com/Tutorials/Lovelace/lovelace.htm>**
	- ◾ **<http://www.pegasoft.ca/resources/boblap/book.html>**

## Na co se podívat

- Struktura balíků, enkapsulace, pojmenování souborů
- Typový systém Ada, typy a podtypy, ukazatele (**access** vs. **access all**), generika, objekty, atributy proměnných
- Správa paměti
- Generické kontejnery
- Volby kompilace: **gnatmake hello.adb** vs. **gnatmake -gnatya -gnatyb -gnatyc -gnatye -gnatyf -gnatyi -gnatyk -gnatyl -gnatyn -gnatyp -gnatyr -gnatyt -g -gnato -gnatf -fstack-check hello.adb**

## Co v Adě neuděláte

... tedy co v ní neuděláte (takhle).

 $\left| \text{if}(\text{c} = \text{ntoa}(\text{b})) \right|$ 

## Co v Adě neuděláte

... tedy co v ní neuděláte (takhle).

```
1 send(to, from, count)
 register short *to, *from;
3 register count;
  {
5 register n = (count + 7) / 8;
         switch(count % 8) {
7 case 0: do { *to = *from++;
         case 7: *to = *from++;
9 case 6: *to = *from++;
         case 5: *to = *from++;
11 case 4: *to = *from++;
         case 3: *to = *from++;
13 case 2: \star to = \star from + +;<br>
case 1: \star to = \star from + +;
                      case 1: *to = *from++;
15 } while(--n > 0);
         }
17 }
```
Zdroj: **[https://en.wikipedia.org/wiki/Duff%27s\\_device](https://en.wikipedia.org/wiki/Duff%27s_device)**

Kopírování pole do memory-mapped výstupu, nikoli kopie pole.

## Co v Adě neuděláte

... tedy co v ní neuděláte (takhle).

```
if (c = n \text{toa}(b)) { }
   #define _ -F<00||--F-00--;
 3
   int F=00, 00=00; main() {F_00(); printf("\$1.3f\n", 4. *-F/00/00); }F_00()\overline{\phantom{a}}\overline{7}\overline{9}1113
15
17
19
21120
```
Zdroj: http://www0.us.ioccc.org/1988/westley.c

## Ada: kontejnery

```
with Ada.Containers.Ordered_Sets;
2 with Ada.Containers.Hashed_Sets;
  with Ada.Containers.Hashed_Maps;
4
 package Priklad_Kolekci is
6
         function Unbounded_String_Hash (S : Unbounded_String)
8 return Hash_Type;
10 package UString_Int_Hash is new Ada.Containers.Hashed_Maps (
                       Key_Type => Unbounded_String,
12 Element Type => Integer,
                       Hash => Unbounded_String_Hash,
14 Equivalent_Keys => "=");
16 package UStringSet is new Ada.Containers.Hashed_Sets (
                       Element_Type => Unbounded_String,
18 Hash => Unbounded String Hash,
                       Equivalent_Elements => "=");
```
#### Ada: kontejnery

```
1 procedure Output_Host_Set (HostSet : UStringSet.Set) is
         use UStringSet;
3 Cur : UStringSet.Cursor;
         Is_Tag_Open : Boolean := False;
5 begin
         Cur := First (HostSet);
7 if Cur /= UStringSet.No_Element then
             Open Tag (Is Tag Open, " <hosts>");
9 while Cur /= UStringSet.No_Element loop
                                  Put_Line (" <host>" & To
11 _String (Element (Cur)) & "</host>");
                 Cur := Next (Cur);
13 end loop;
             Close_Tag (Is_Tag_Open, " </hosts>"
15 );
         end if;
17
      exception
19 when An_Exception : others =>
             Syslog (LOG_ERR, "State dump failed! " &
21 & Exception Information (An Exception));
             Close_Tag (Is_Tag_Open, " </hosts>"
23 );
      end Output_Host_Set;
25
  end Priklad_Kolekci
```
#### Instalace GNATu

● Instalační soubory jsou ve studijních materiálech

- ◾ **</el/1433/jaro2011/PV192/um/23046574/>**
- $\blacksquare$  Linux x86 32 b
- $\blacksquare$  Linux x86 64 b
- Windows

#### ● Součásti:

GNAT GPL Ada Ada compiler, debugger, tools, libraries AUnit gpl-2010 Ada unit testing framework SPARK GPL SPARK Examiner and Simplifier (static prover) GNATbench Ada plugins for the Eclipse/Workbench IDEs PolyORB gpl-2010 CORBA and Ada distributed annex AWS gpl-2.8.0 Ada web server library ASIS gpl-2010 Library to create tools for Ada software AJIS gpl-2010 Ada Java interfacing suite GNATcoll gpl-2010 Reusable Ada components library GtkAda gpl-2.14.1 Create modern native GUIs in Ada XMLAda gpl-3.2.1 Library to process XML streams Florist gpl-2010 Interface to POSIX libraries (pouze pro Linux) Win32 Ada gpl-2010 Ada API to the Windows library (pouze pro Windows)

## Instalace GNATu

- Instalace překladače
- Linux:

```
■ adacore-X86LNX-201102271805.zip:
 x86-linux/gnatgpl-gpl-2010/
 gnat-gpl-2010-i686-gnu-linux-libc2.3-bin.tar.gz
 gnat-2010-i686-gnu-linux-libc2.3-bin
 ./doinstall
```
- Windows:
	- adacore-X86WIN-201102271212.zip: **[x86-windows/gnatgpl-gpl-2010/](x86-windows/gnatgpl-gpl-2010/gnat-gpl-2010-1-i686-pc-mingw32-bin.exe) [gnat-gpl-2010-1-i686-pc-mingw32-bin.exe](x86-windows/gnatgpl-gpl-2010/gnat-gpl-2010-1-i686-pc-mingw32-bin.exe)**

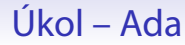

- Naprogramujte ekvivalent fgrep-u
	- podpora voleb  $-i$ ,  $-r$ ,  $-n$
	- · smyslem je seznámit se s jazykem